User interface design

 **"The interface is the product." Jef Raskin originator of the Apple Macintosh** 

 **"A user interface is well designed when the program behaves exactly how the user thought it would."** 

**Joel Spolsky** 

**User Interface Design for Programmers** 

### Uniformity, consistency

- **uniform visual appearance throughout: sizes, colors, fonts, …** 
	- CSS is your friend for web pages
- **always put similar items in standard places** 
	- File / Edit / View … / Help
	- OK / Cancel at the bottom right
	- consistency with other systems if it makes sense
	- use the local look and feel

### • **follow conventions**

- … means "more to come"
- grayed out means inactive
- checkmark means currently selected

– …

# **Legibility**

- **not everyone is 18 years old!**
- **use large enough text sizes**
- **use legible fonts**
- **use contrasting colors** 
	- don't use dark blue letters on black background!
- **don't assume a screen size** 
	- text should adapt to screen size, not require scrolling
- **mobile is different but the same principles apply**

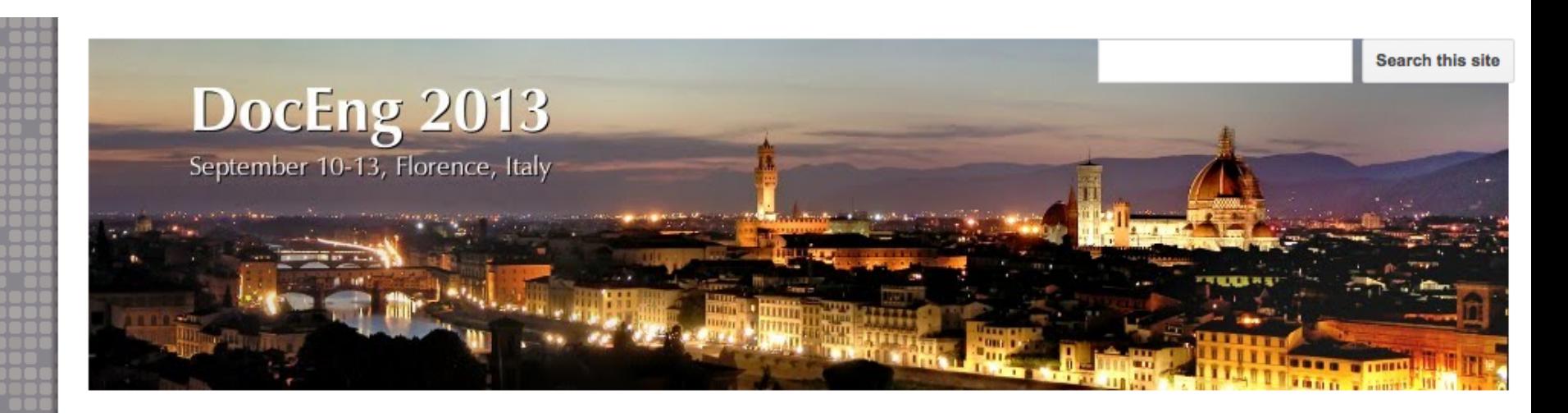

#### Home

 $\blacktriangledown$  Venue

Sitemap

**Travel and** 

accommodation

Call for Papers

### **Sitemap**

 $\begin{array}{c} \square \\ \square \square \square \end{array}$ 

Relevant topics Submission procedures Workshop/tutorial proposals  $\sqrt{\ }$  Committees Conference Programme Steering **Important dates ProDoc@DocEng** Registration **Support for students** 

- 
- $\Box$  DocEng 2013

 $\equiv$ 

Collapse all

- Call for Papers
- **Committees**
- Home
- Important dates
- ProDoc@DocEng
- Registration
- Support for students
- **D** Venue

# Ease of use

- **pick good defaults**
- **don't get too deep** 
	- multi-level menus
	- drop-downs that don't fit on the screen

### • **remember useful information**

- previous text entries
- position in file system
- settings
- **but do it consistently**
- **provide text-based alternatives** 
	- let me type filenames instead of forcing a dialog
- **think about accessibility**
- **think about other languages and cultures**

### Safety first

- **don't do irrevocable actions without confirmation** 
	- don't quit without warning if changes are not saved
- **but do it right** 
	- don't ask about saving if there were no changes Excel and Word both do this wrong
	- show an indicator of whether changes have occurred
- **provide a way to interrupt long-running computations safely**
- **watch out for security warnings that are clicked automatically**

Usability testing (Krug, Rocket Surgery Made Easy)

- **figure out a small set of important tasks**
- **tell the user what task to do** 
	- but not how to do it
- **try it yourself**
- **write it down so the user can refer to it**
- **get the user to talk out loud about his/her thought processes while performing it**

# Useful reading

- **Windows user experience interaction guidelines:** 
	- http://msdn.microsoft.com/en-us/library/windows/desktop/aa511258.aspx
- **Steve Krug, Rocket Surgery Made Easy**
- **Joel Spolsky, User Interface Design for Programmers**
- **World's worst web site (one of a million similar sites)**
- • **http://www.angelfire.com/super/badwebs/**